## Chapter 7

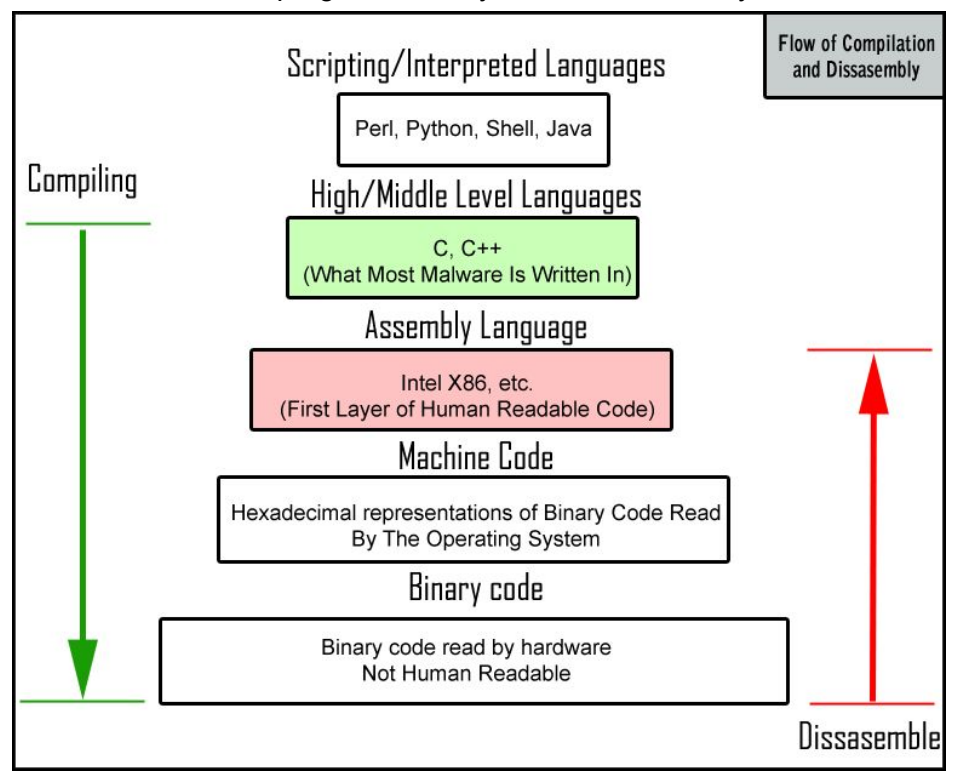

What does a program actually look like in memory?

## What is "the Stack"?

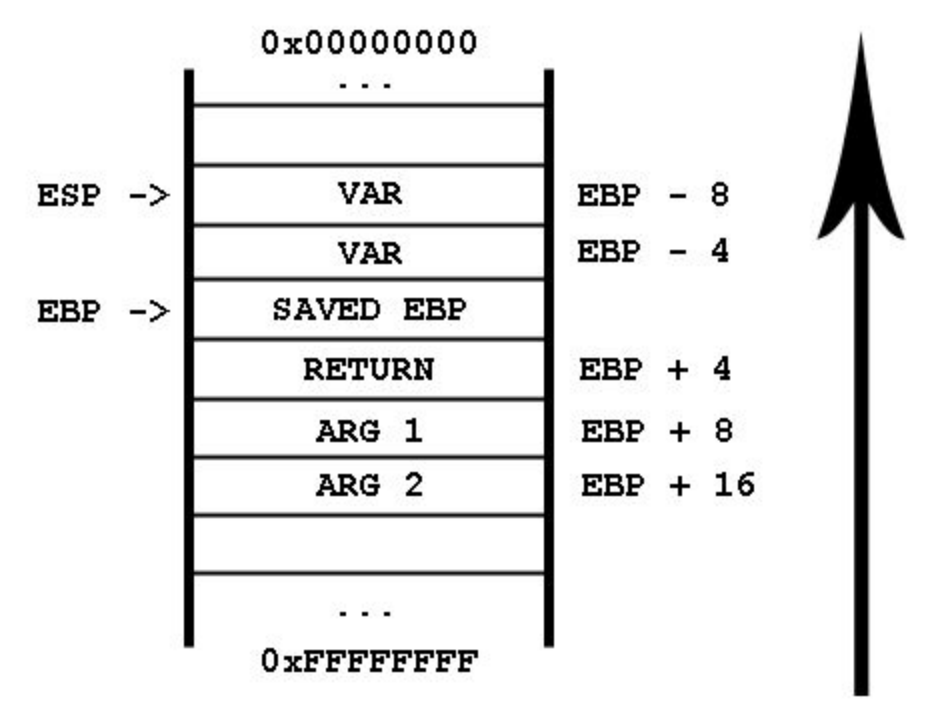

What is the first step?

-Test if vulnerable by sending bigger and bigger buffers until it crashes Next?

-Pattern\_create - determine location of IEP

-Pattern\_offset

What is shellcode?

- Do we need to use \x90?
- Why put the 16<sup>\*</sup> (\x90) before the shellcode?

How do you "find space" for your shellcode?

- Will there always be enough space?
	- Solutions? (staged payload, trampoline)

What are bad characters?

How many times do you need to test the bad character (what is signal to stop?)

## Why JMP ESP?

- ESP points directly to the start of your payload (after execution of the ret in the function you're attacking) because you put the payload right after the 4 bytes that overwrite the return address on the stack. ret pops 4 (or 8) bytes into EIP, leaving ESP pointing to the payload that directly follows.

Overall Steps:

- 1. Fuzz (Crash a Program)
- 2. Control EIP
	- a. Pattern\_create / Pattern\_offset
	- b. In mona.py or in msf (.rb)
- 3. Locate Space for your Shellcode
	- a. Standard Shellcode requires 350-400 Bytes
	- b. Stagers requires
- 4. Determine Bad Characters
	- a. Need to do multiple times (breaks on bad characters)
	- b. Stop when see FE, FF (or end non-bad chars)
- 5. Redirect Program Execution
	- a. Locate modules without protections
		- i. !mona modules
	- b. Find a return address (JMP ESP)
		- i. Does not have to be a single instruction
- 6. Generate appropriate shellcode
	- a. Must match OS version (32/64)
	- b. Different prompts based on shellcode type
- c. EXITFUNC = Thread
- d. -e (specify encoder)
- 7. Get a Shell
	- a. Different prompts
		- i. Sometimes blank (no leading symbol)
- Prompts look different sometimes (look at kosta's homework compare 7.7.1 to 8.8.1)
- What does it mean if not resolving with nc
- Why need to you a two stage exploit?
- What does the EXITFUNC = Thread do?
- Talk through msfvenom inputs

-Tell student looking through code. Look specifically at Matts (like exercise 7.8.1)

-Show pwntools

Emphasize turning in assignments on time

-Remind going to combine lesson 11

-How to troubleshoot

--Exploit not working on

--verify network connectivity

--check inputs to shellcode